# iArduino:

 $(1,a)$ 

 $iA$  $rduino$  iA

Arduino rduino and the contract of the contract of the contract of the contract of the contract of the contract of the

## - -

INORIAKI I\IITSUNAGA`'''

- - 
 -  conception which incomputed to change the continuous and hold the collect procedure which is a continuous computer of  $\mu$  , and  $\mu$  -  $\mu$  -

**AACH** with the same interesting the second series in programming issued to the second second the second second t

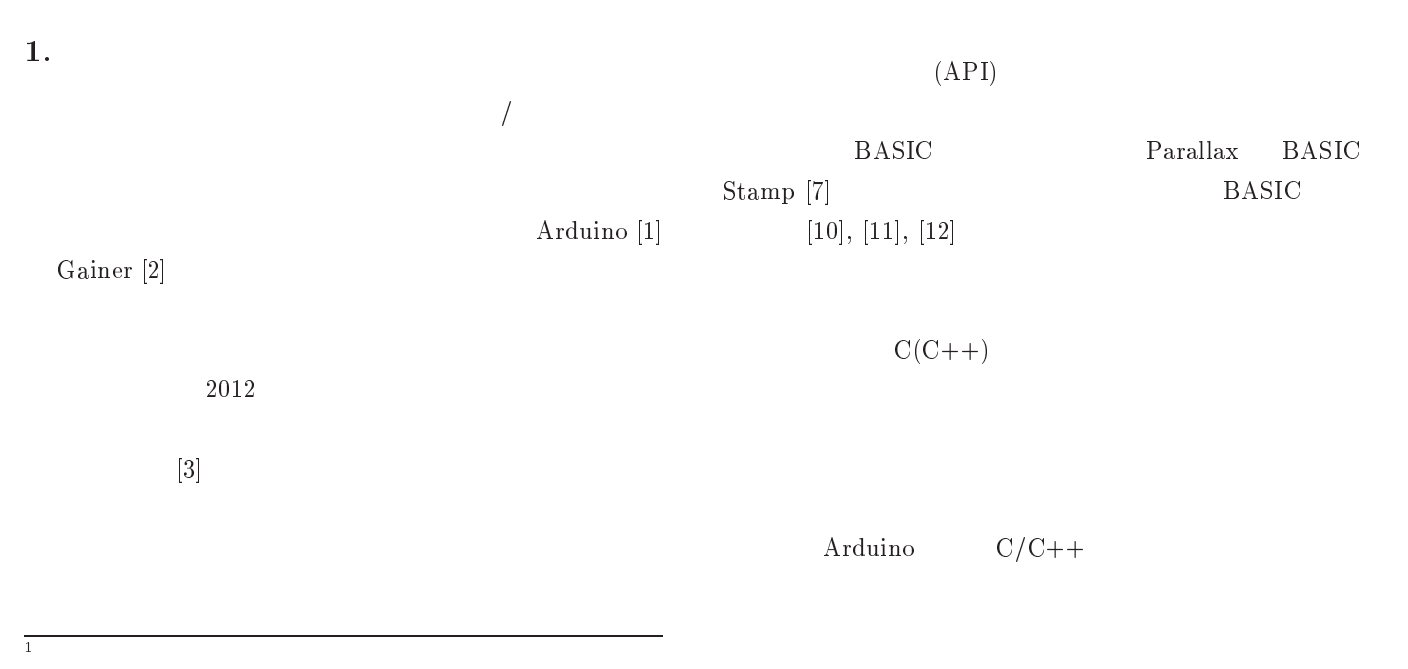

 $\mathcal{L}$  and  $\mathcal{L}$  are the set of the set of the set of the set of the set of the set of the set of the set of the set of the set of the set of the set of the set of the set of the set of the set of the set of the set

 $_{\rm a)}$ — ппы пада чес. озака-ку отки, ас. јр

 $\rm LED$ 

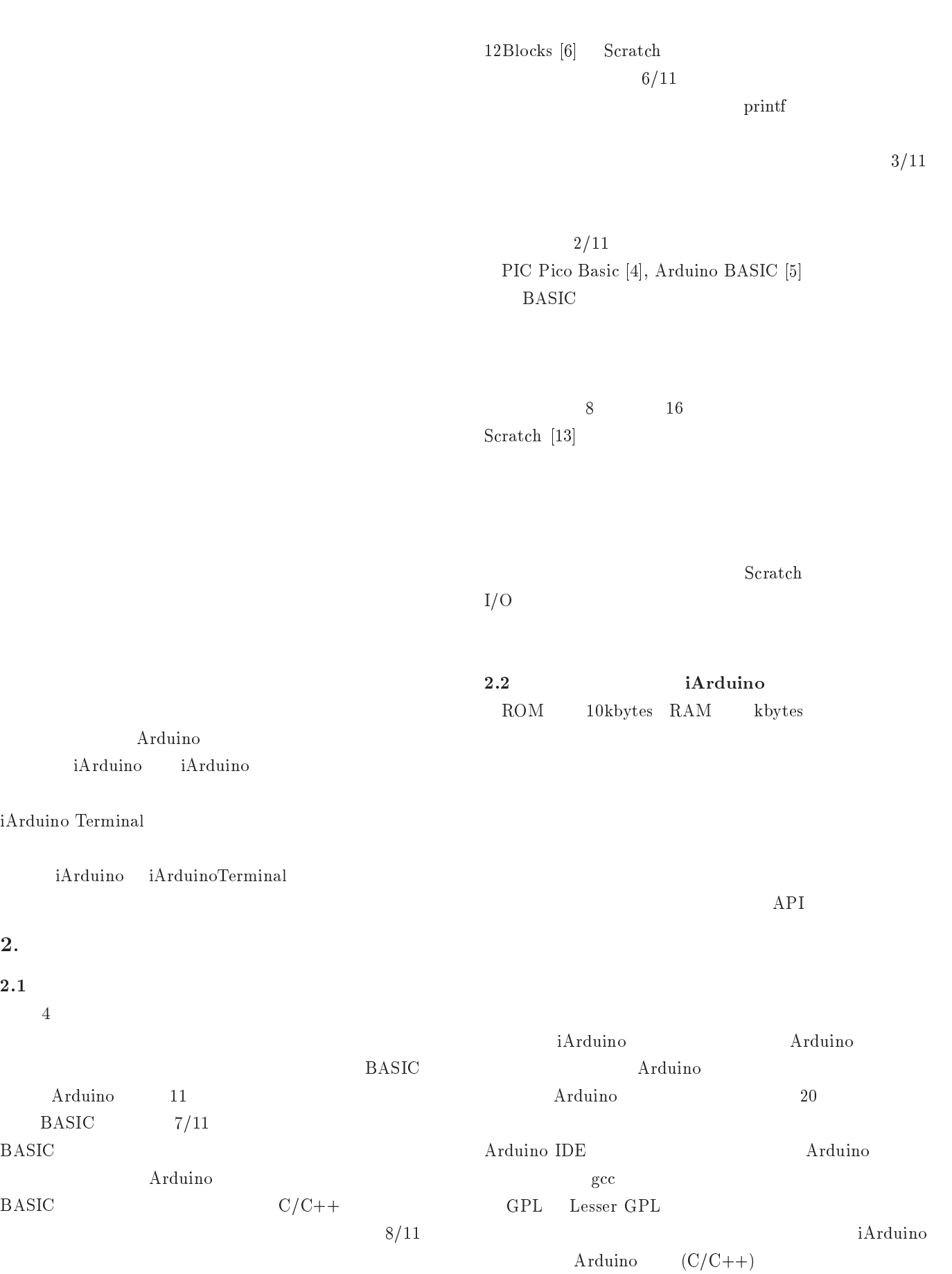

 $\overline{2}$ .

 $2.1$ 

**BASIC** 

**BASIC** 

#### Vol.2012-UBI-34 No.8 2012/5/17

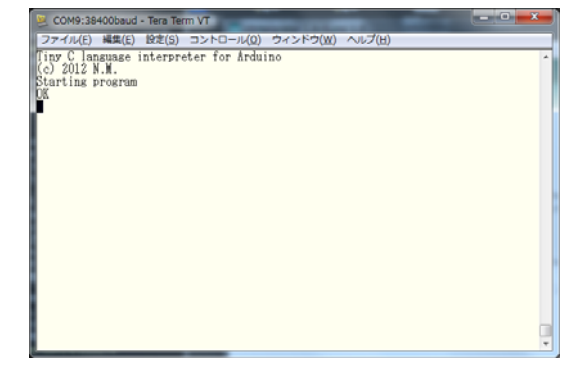

1 iArduino

iArduino A Arduino

as the contract of the contract of  $\mathbb{1}$ 

-<br>| スァイル(E) 編集(E) 設定(S) コントロール(Q) ウィンドウ(M) へルプ(H)<br>| ファイル(E) 編集(E) 設定(S) コントロール(Q) ウィンドウ(M) へルプ(H) **RECENT**  $\begin{array}{c}\n\frac{1}{10K} \\
\frac{1}{10K} \\
\frac{2}{10K} \\
\frac{3}{10K} \\
\frac{3}{10K}\n\end{array}$ 3<br>OK prog<br>pinMode(13, OUTPUT);<br>for(::) {<br>digitalWrite(13, HIGH);<br>delay(500);<br>delay(500);<br>}<br>delay(500);

2 iArduino

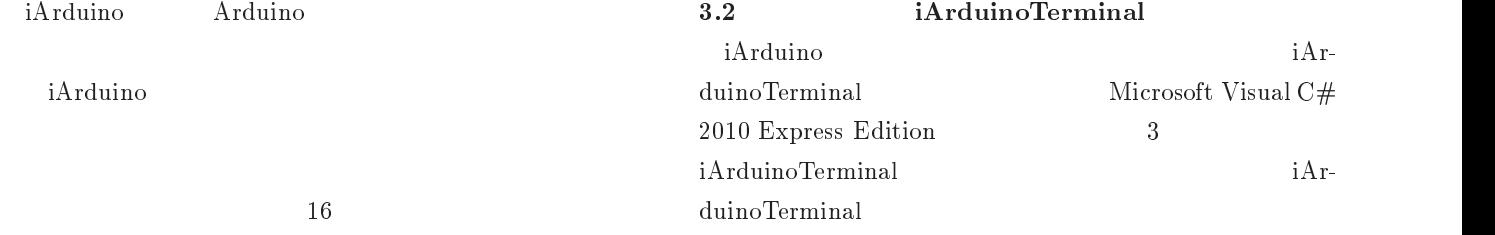

#### 3. iArduino

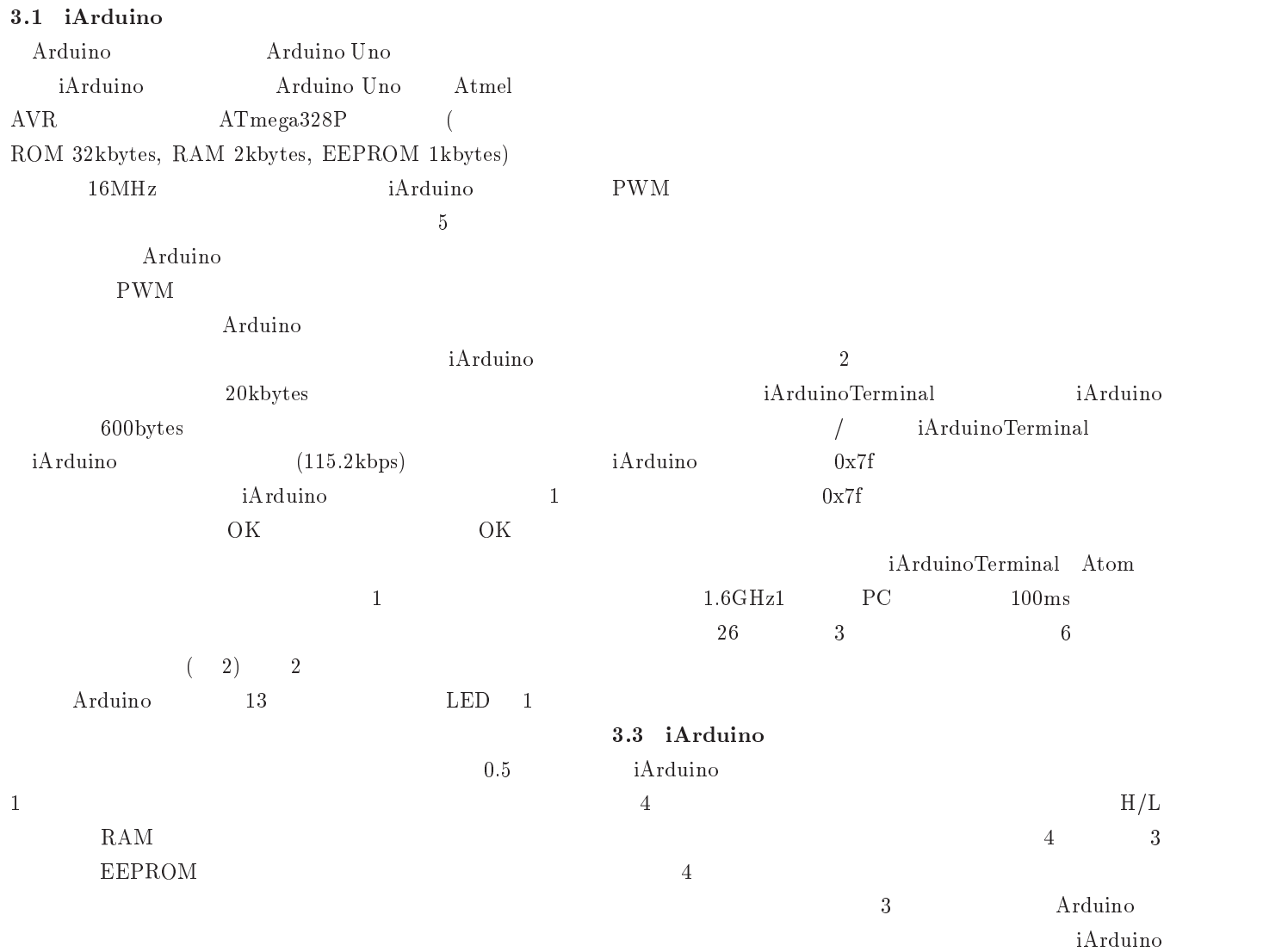

#### -

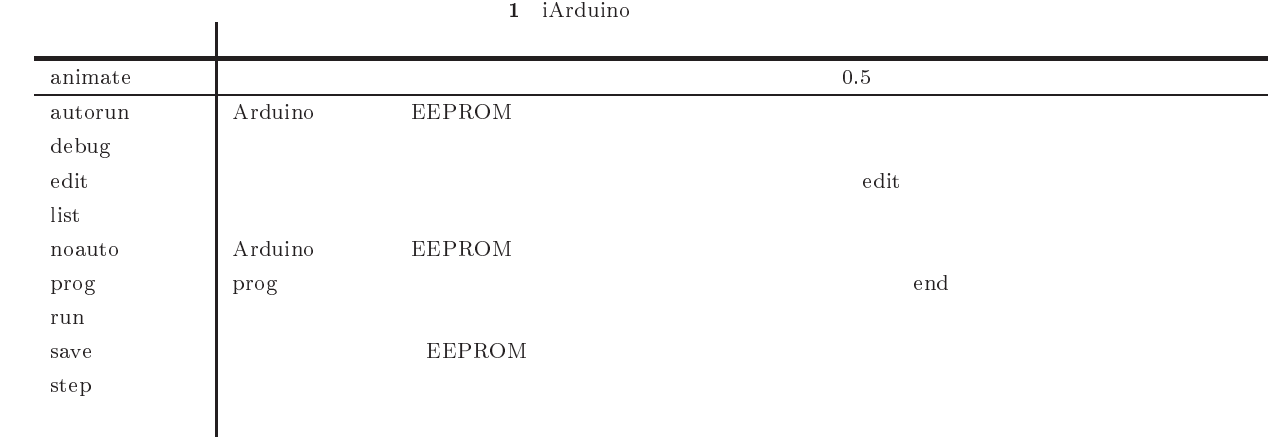

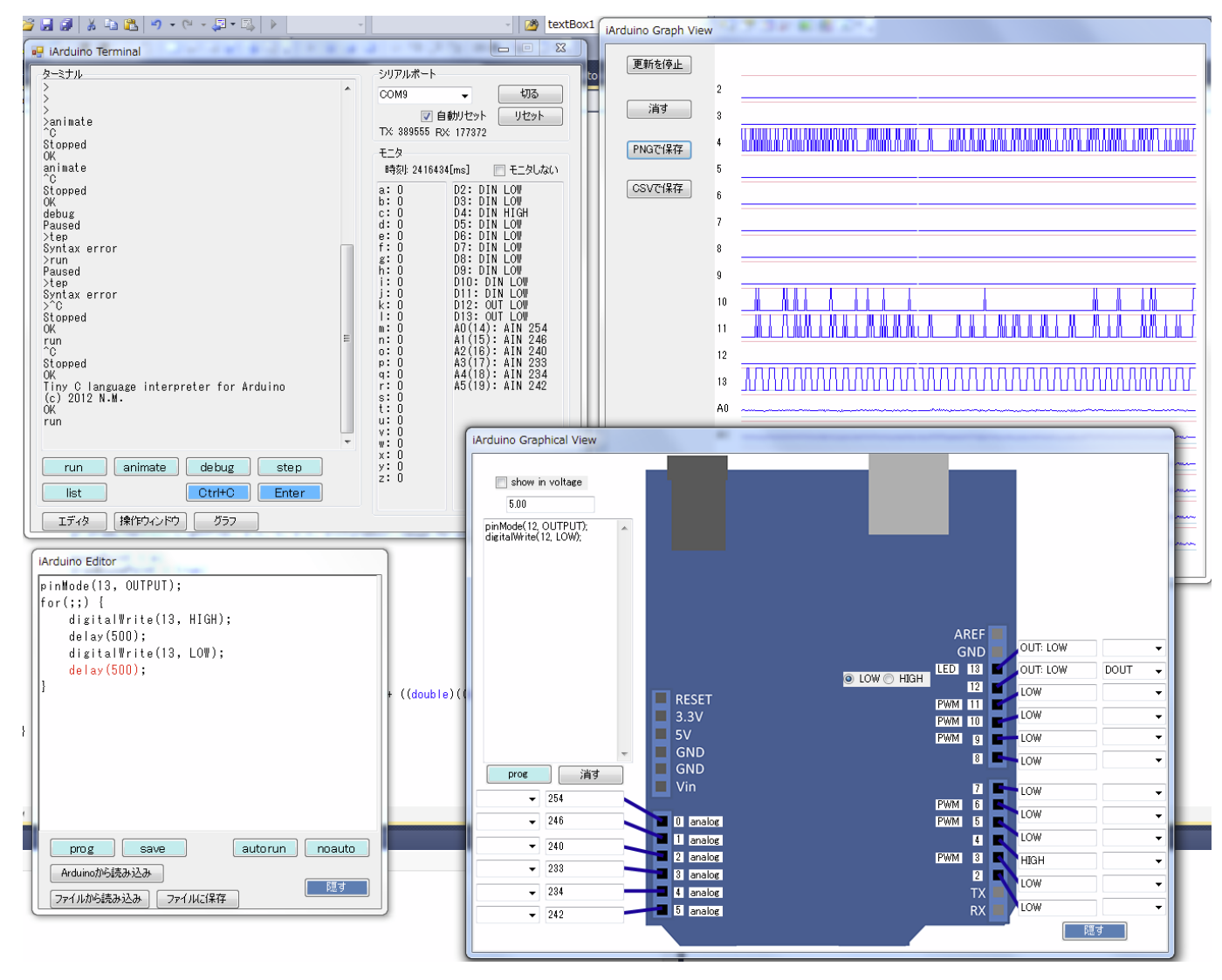

3 iArduinoTerminal

 $\mathbf{G} \mathbf{U}$  $\rm I$ 

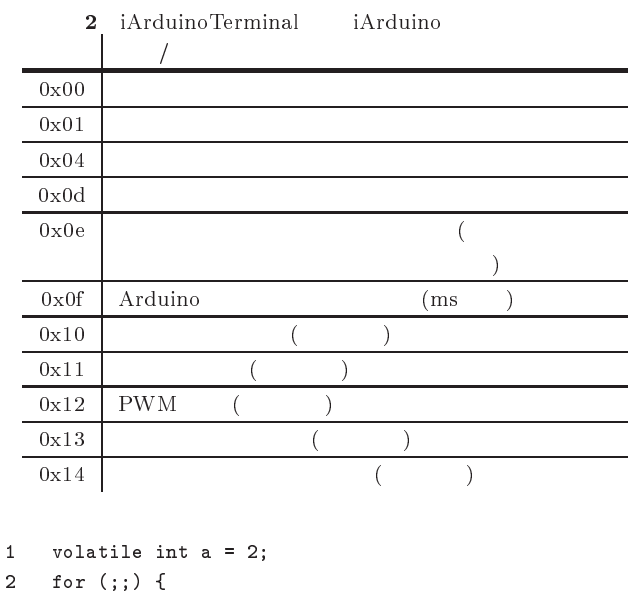

- 
- 3 digitalWrite(2, HIGH);
- 4 digitalWrite(2, LOW);
- $5 \quad \}$
- 

| ) digitalWrite |                       |  |
|----------------|-----------------------|--|
|                | iArduino volatile int |  |

( のプログラムで観察されたデジタル出力ピンの /%0 とな

|             |             |                     | iArduino +                                                        |                              |
|-------------|-------------|---------------------|-------------------------------------------------------------------|------------------------------|
|             | Arduino-1.0 | iArduino            | iArduinoTerminal                                                  |                              |
|             | H:3.9us     | H:6.0ms             | H:6.0ms<br>8.6ms                                                  |                              |
|             | L:3.9us     | L:6.1ms             | L:6.1ms<br>9.2ms                                                  | $\vert 1 \vert$              |
| $a=a+1$     | H:4.6us     | H:6.1ms             | H:6.1ms<br>9.0 <sub>ms</sub>                                      | $\left\lceil 2 \right\rceil$ |
|             | L:3.9us     | H:6.1ms             | H:6.1ms<br>9.2ms                                                  | $\left\lceil 3 \right\rceil$ |
| $a = a * 3$ | H:4.8us     | H:6.1ms             | H:6.1ms<br>9.0 <sub>ms</sub>                                      |                              |
|             | L:3.9us     | L:6.1ms             | L:6.1ms<br>9.2ms                                                  | $\vert 4 \vert$              |
| $a=10/a$    | H:44us      | H:6.1ms             | H:6.6ms<br>9.0 <sub>ms</sub>                                      | $\lceil 5 \rceil$            |
|             | L:3.9us     | L:6.1ms             | L:6.1ms<br>9.2ms                                                  |                              |
| delay(1)    | H:1.0ms     | H:9.3ms             | H:9.5ms<br>13ms                                                   |                              |
|             | L:3.9us     | L:6.1ms             | L:6.1ms<br>9.2ms                                                  | $\left\lceil 6 \right\rceil$ |
| delay(10)   |             | H:18ms              | H:18ms<br>23ms                                                    | 7                            |
|             |             | L:6.1ms             | L:6.1ms<br>9.2ms                                                  |                              |
| delay(100)  |             | $H:11 \times 10$ ms | $\left\lceil 8 \right\rceil$<br>$H:11 \times 10$ ms <sup>*1</sup> |                              |
|             |             | L:6.1ms             | L:6.1ms<br>9.2ms                                                  | [Q]                          |

\*± 108ms = 111ms

#### $\sim$  $1/1500$  $500$

### $H$

 $\text{ms}$ 

### $iArduino$

 $iA$ iArduinoTerminal

 $5\,\mathrm{ms}$ 

 ${\rm iA}$ rduino ${\rm iA}$ 

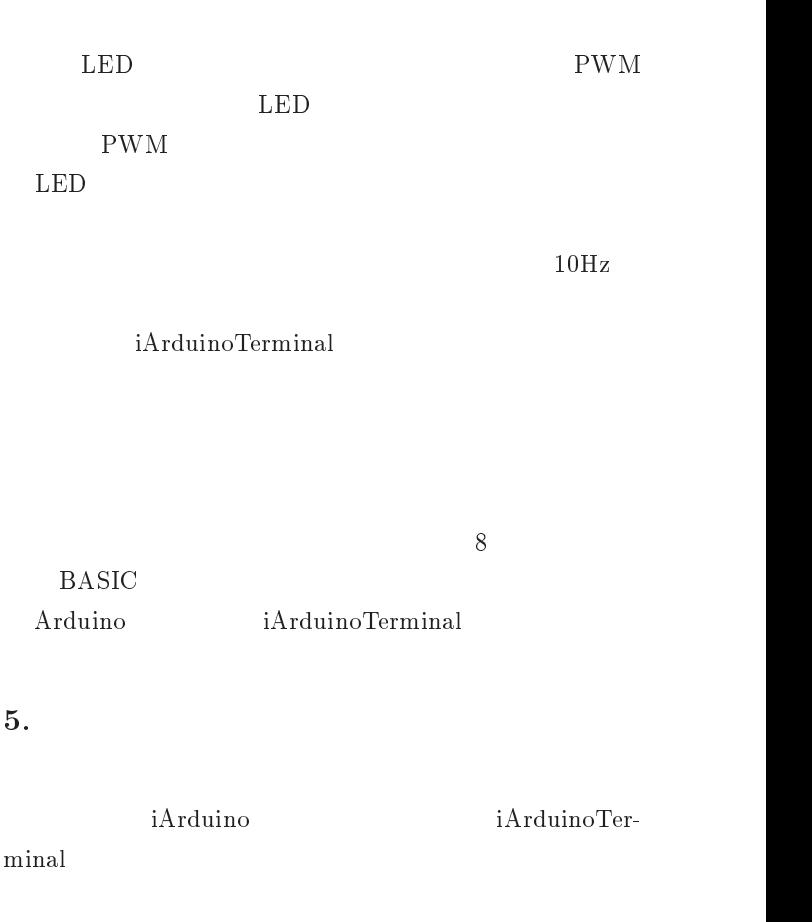

- $|1|$   $A$ Arduino project Arduino,  $(http://arduino(cc/)$
- $\lceil 2 \rceil$  - - $(http://gainer.cc/)$
- $[3]$  $\left[3\right]$  (  $20 \quad 9 \quad$ , 2008.
- $\lceil 4 \rceil$ picobe PIC Pico Basic,
- $\lceil 5 \rceil$  $(\text{http://www14.ocn.ne.jp/picobe/})$ . For a set of the set of the set of the set of the set of the set of the set of the set of the set of the set of the set of the set of the set of the set of the set of the set of the set of the set of the set of the set  $(http://ec2-122-248-$
- #3&"3+ +3 4,+ ,0 5- \*+
- $|6|$  HannoWare 12Blocks,  $(\text{http://12blocks.com/})$
- |7| Parallax Inc. BASIC Stamp Windows Editor,
- $\lceil 8 \rceil$  $(\, \text{http://www.parallax.com/tabid/295/Default.aspx})$ Parallax Inc. Propeller/Spin Tool Software,
- $\left[9\right]$ (http://www.parallax.com/tabid/407/Default.aspx)  $\mathbf{a} = \mathbf{a}$  , and  $\mathbf{a} = \mathbf{a}$  , and  $\mathbf{a} = \mathbf{a}$  , and  $\mathbf{a} = \mathbf{a}$  , and  $\mathbf{a} = \mathbf{a}$
- $\text{itor}, \quad \text{(http://www.picaxe.com/)}$ [10] MCS Electronics BACOM-AVR,
- $\mathbf{A} = \mathbf{B} \cdot \mathbf{A} \cdot \mathbf{A}$  C+0B< ,CB&C B&
- $[11]$ ikroElektronika mikroBASIC Pro for PIC, ,,, 0 ! ! +< ,\$% mikrobasic/)
- |12| MicroEngineering Labs. PICBASIC PRO,  $(\mathrm{http://melabs.com/})$
- $\mathbb{R}^{n}$  , we construct the second state  $\mathbb{R}^{n}$  , we construct the construction of  $\mathbb{R}^{n}$  + 2 (! ! =!!  $\blacksquare$  . The contract of the contract of the contract of the contract of the contract of the contract of the contract of the contract of the contract of the contract of the contract of the contract of the contract of the  <# & 636. ##
- [14] The Playful Invention Company PicoBoard, (http://www.picocricket.com/picoboard.html)

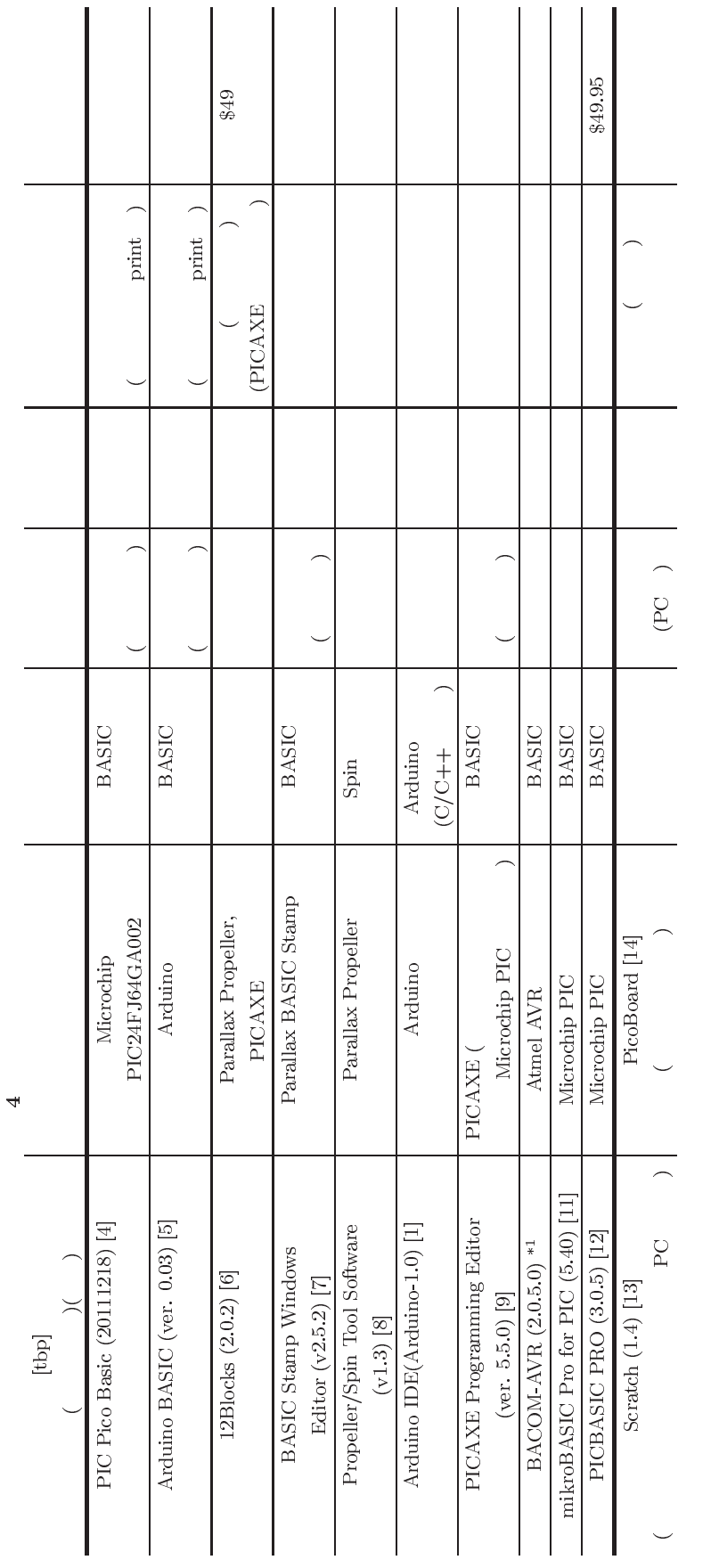

© 2012 Information Processing Society of Japan

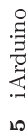

+, , \*, /, %, &, |, , &&, ||, <, <=, >, >=, ==, ! =, >>, <<<br>
10 16 2 16bit int LOW, HIGH, INPUT, OUTPUT, true, false if, else, for, while, break, continue  $16bit$  int  $26\,$  $a<sub>z</sub>$ 

abs, analogRead, analogWrite, delay, digitalRead, digitalWrite, max, millis, min, noTone, rand, pinMode, servo?.attach\*<sup>1</sup>, servo?.write, tone, print  $\Box$  $\circ$  $\sim$  $^{*1}$ servo?.<br/>attach, servo?.<br/>write